Информатика и ИКТ

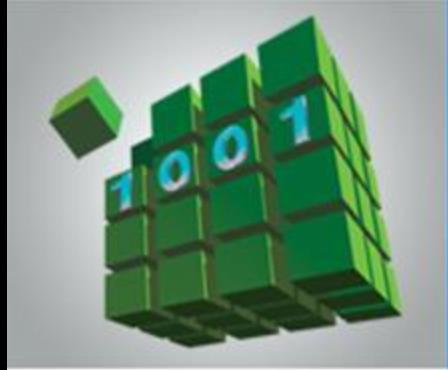

## **ОДНОМЕРНЫЕ МАССИВЫ ЦЕЛЫХ ЧИСЕЛ**

#### **НАЧАЛА ПРОГРАММИРОВАНИЯ**

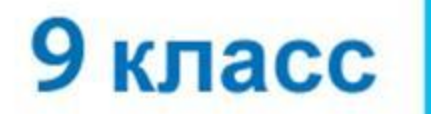

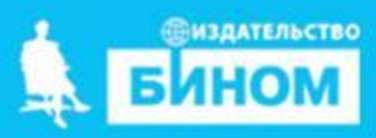

## **Ключевые слова**

#### **• массив**

- **• описание массива таблица**
- **• заполнение массива**
- **• вывод массива**
- **• обработка массива**
- **• последовательный поиск**
- **• сортировка**

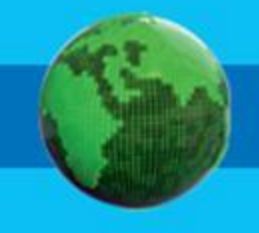

#### **Массив**

*Массив* - это поименованная совокупность однотипных элементов, упорядоченных по индексам, определяющим положение элемента в массиве.

#### **Одномерный массив**

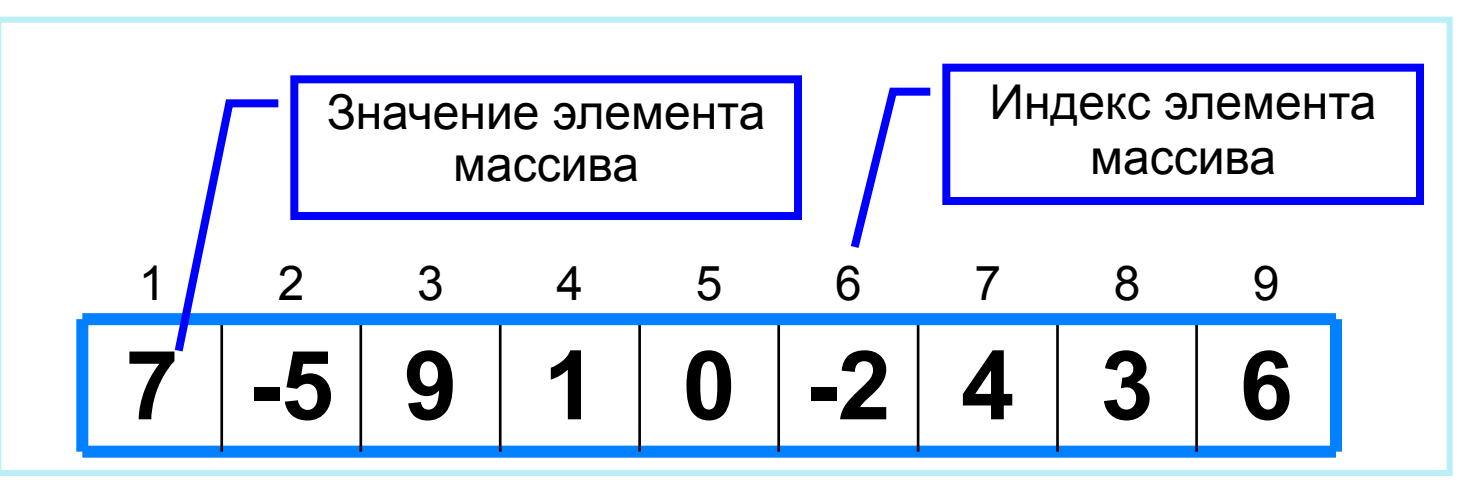

Решение разнообразных задач, связанных с обработкой массивов, базируется на решении таких типовых задач, как:

- суммирование элементов массива;
- поиск элемента с заданными свойствами;
- сортировка массива.

#### **Описание массива**

Общий вид описания массива: **var** <имя\_массива>: **array** [<мин\_знач\_индекса> .. <макс\_знач\_индекса>] **of** <тип\_элементов>;

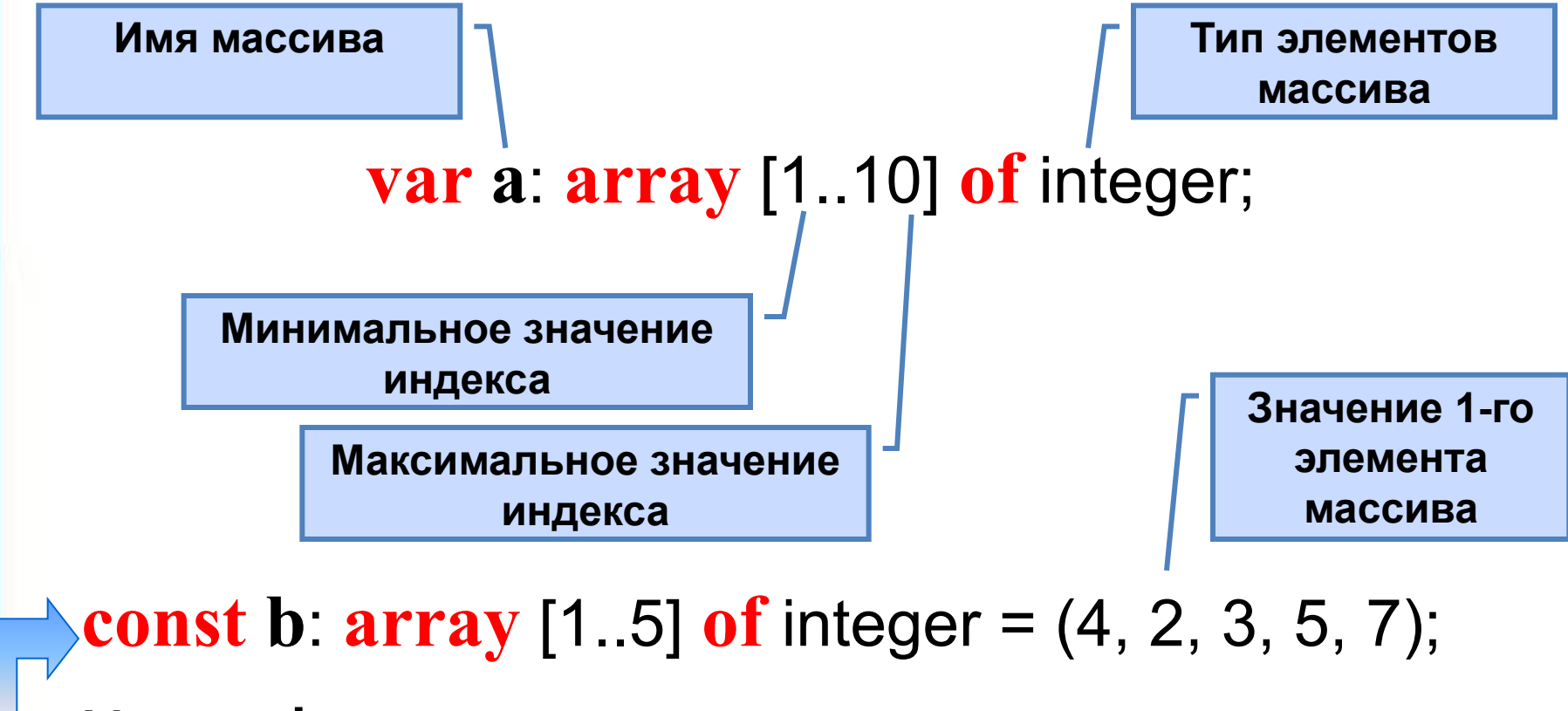

Массив **b** с постоянными значениями описан в разделе описания констант.

### **Способы заполнения массива**

*1 способ*. Ввод каждого значения с клавиатуры: **for** i:=1 **to** 10 **do read** (a[i]);

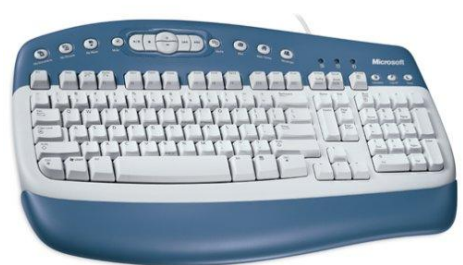

*2 способ*. С помощью оператора присваивания (по формуле): **for** i:=1 **to** 10 **do** a[i]:=i; *3 способ.* С помощью оператора присваивания (случайными

числами):

**randomize**;

**for** i:=1 **to** 10 **do** a[i]:=random(100);

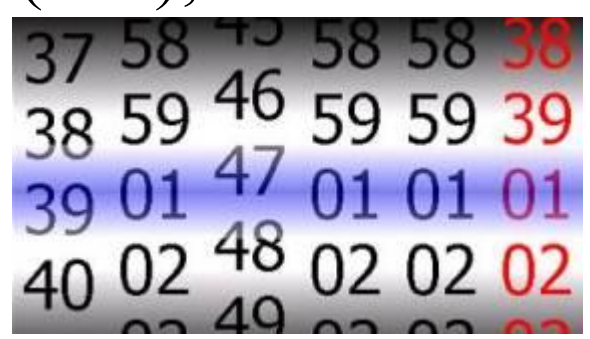

#### **Вывод массива**

*1 способ.* Элементы массива можно вывести в строку, разделив их пробелом:

> **for** i:=1 **to** 10 **do** write (a[i], ' '); 45 21 56 43 83 56 69 34 28 15

*2 способ*. Вывод с комментариями:

**for** i:=1 **to** 10 **do** writeln ('a[', i, ']=', a[i]);

a[1]=4 a[2]=1 a[3]=6 a[4]=3 a[5]=8 a[6]=5 a[7]=9 a[8]=4 a[9]=8 a[10]=7

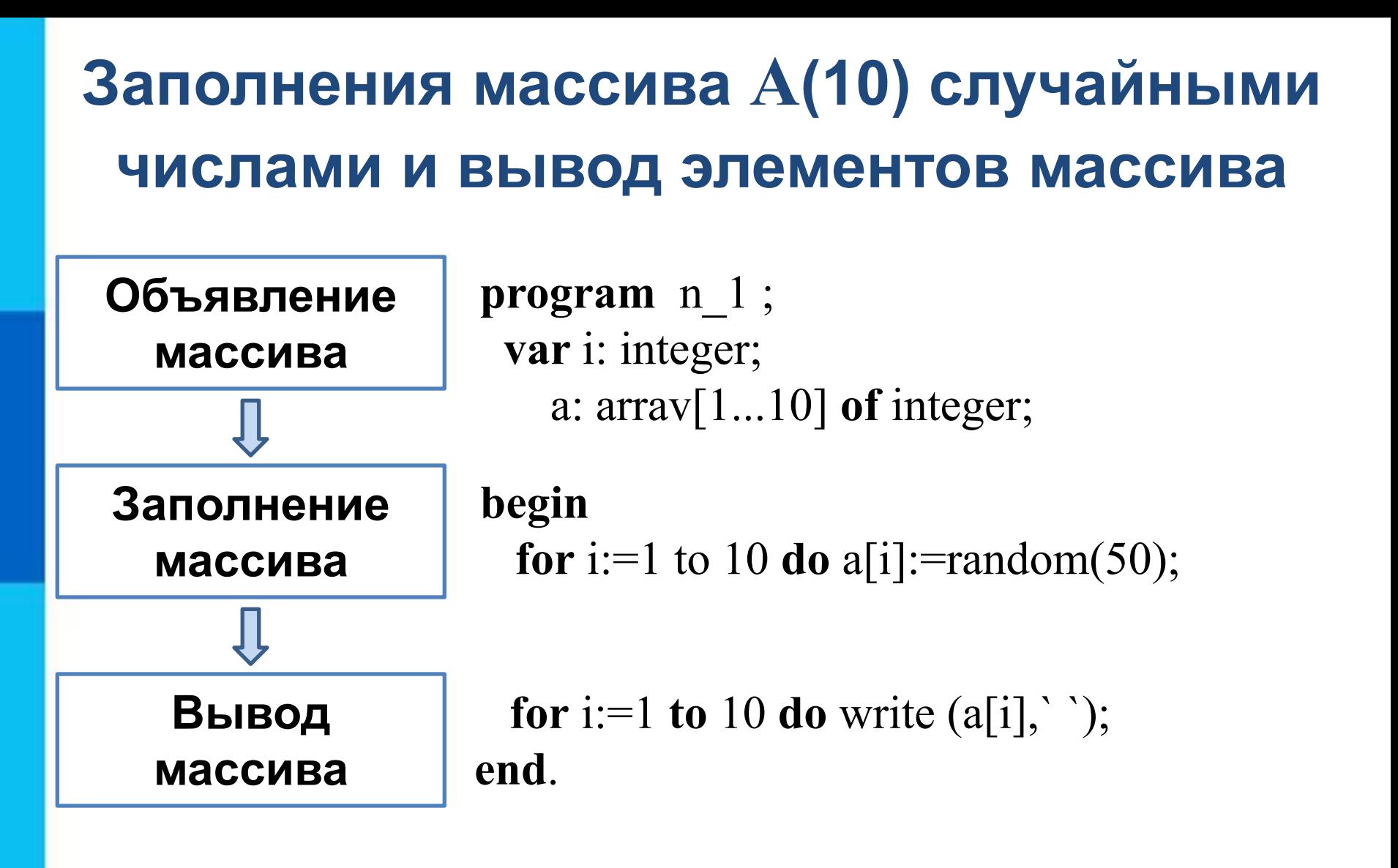

#### **Вычисление суммы элементов массива**

Суммирование элементов массива осуществляется за счёт поочерёдного добавления слагаемых:

Определяется ячейка памяти (переменная *s*), в которой будет последовательно накапливаться результат суммирования

Присваивается переменной s начальное значение 0 - число, не влияющее на результат сложения

Для каждого элемента массива из переменной *s*  считывается её текущее значение и складывается со значением элемента массива;

полученный результат присваивается переменной *s*.

#### Вычисление суммы элементов массива

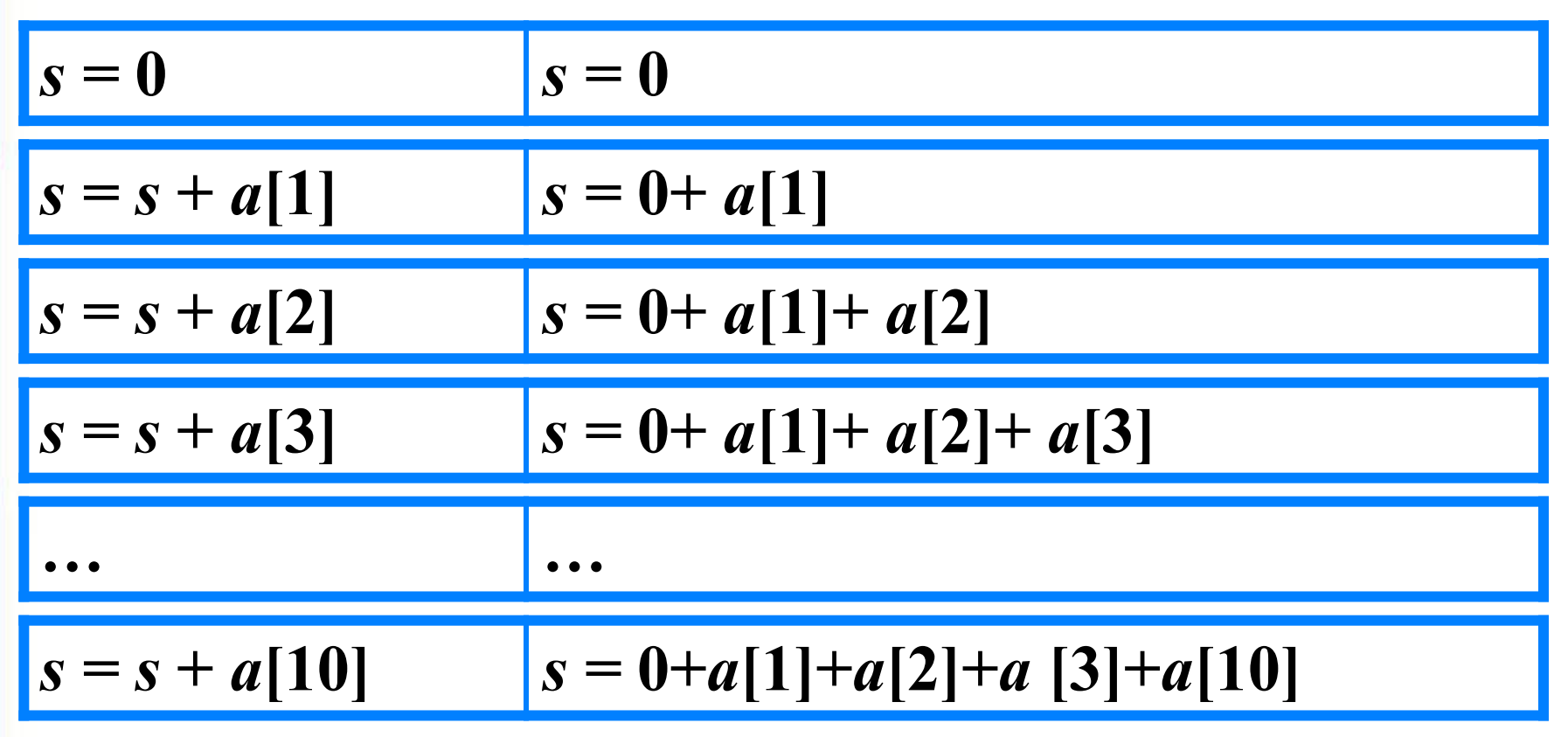

Основной фрагмент программы:

$$
s:=0;
$$
 for i:=1 to n do s:=s+a[i];

#### Вычисление суммы элементов массива

```
program n 2;
 var s, i: integer;
   a: \arctan[1...10] of integer;
begin
 s:=0;for i:=1 to 10 do a[i]:=random(50);
 for i:=1 to 10 do write (a[i], ';
 for i:=1 to 10 do s:=s+a[i];
 writeln ('s=', s);end.
```
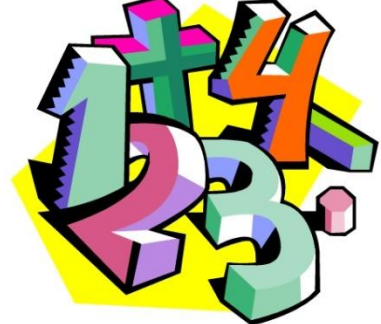

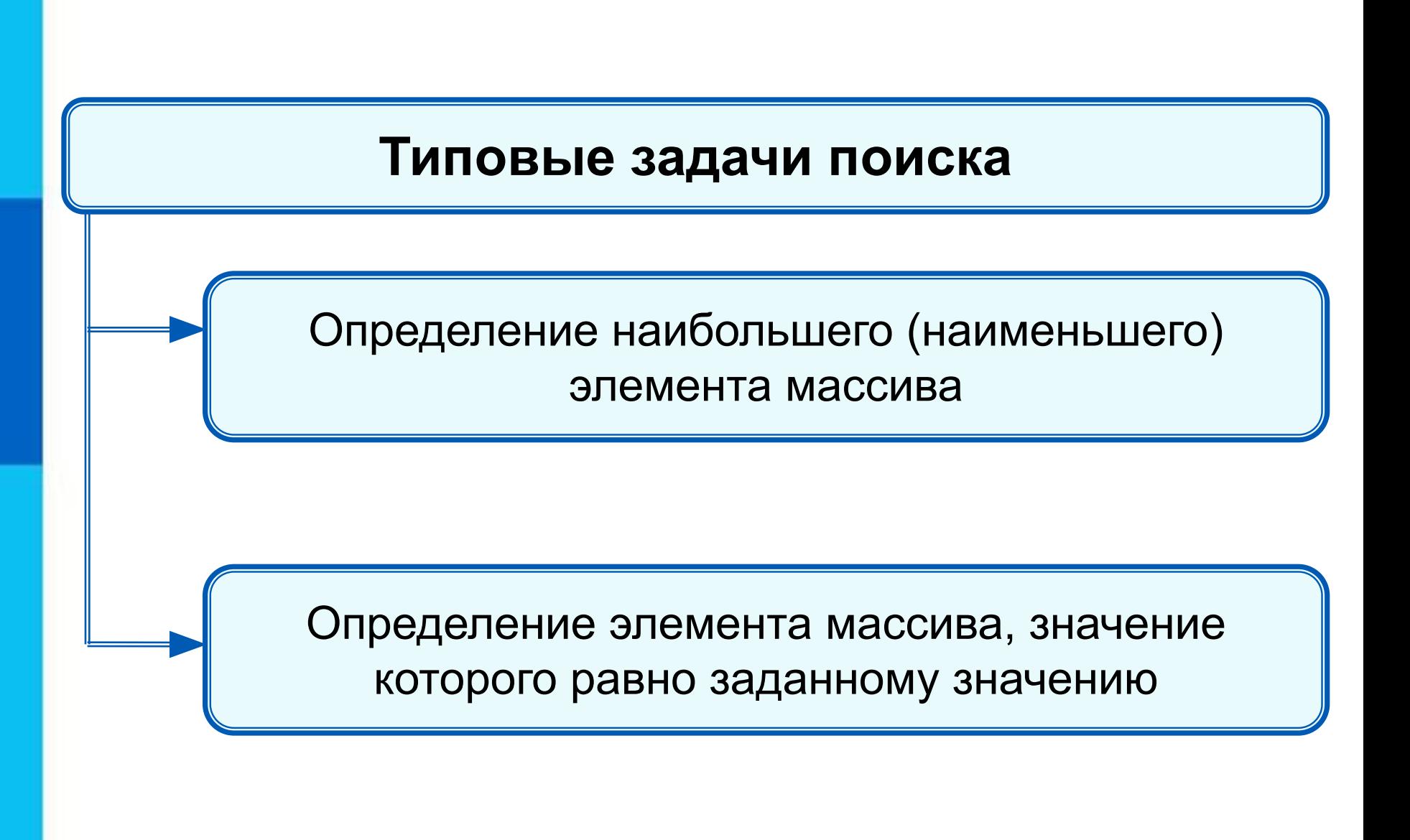

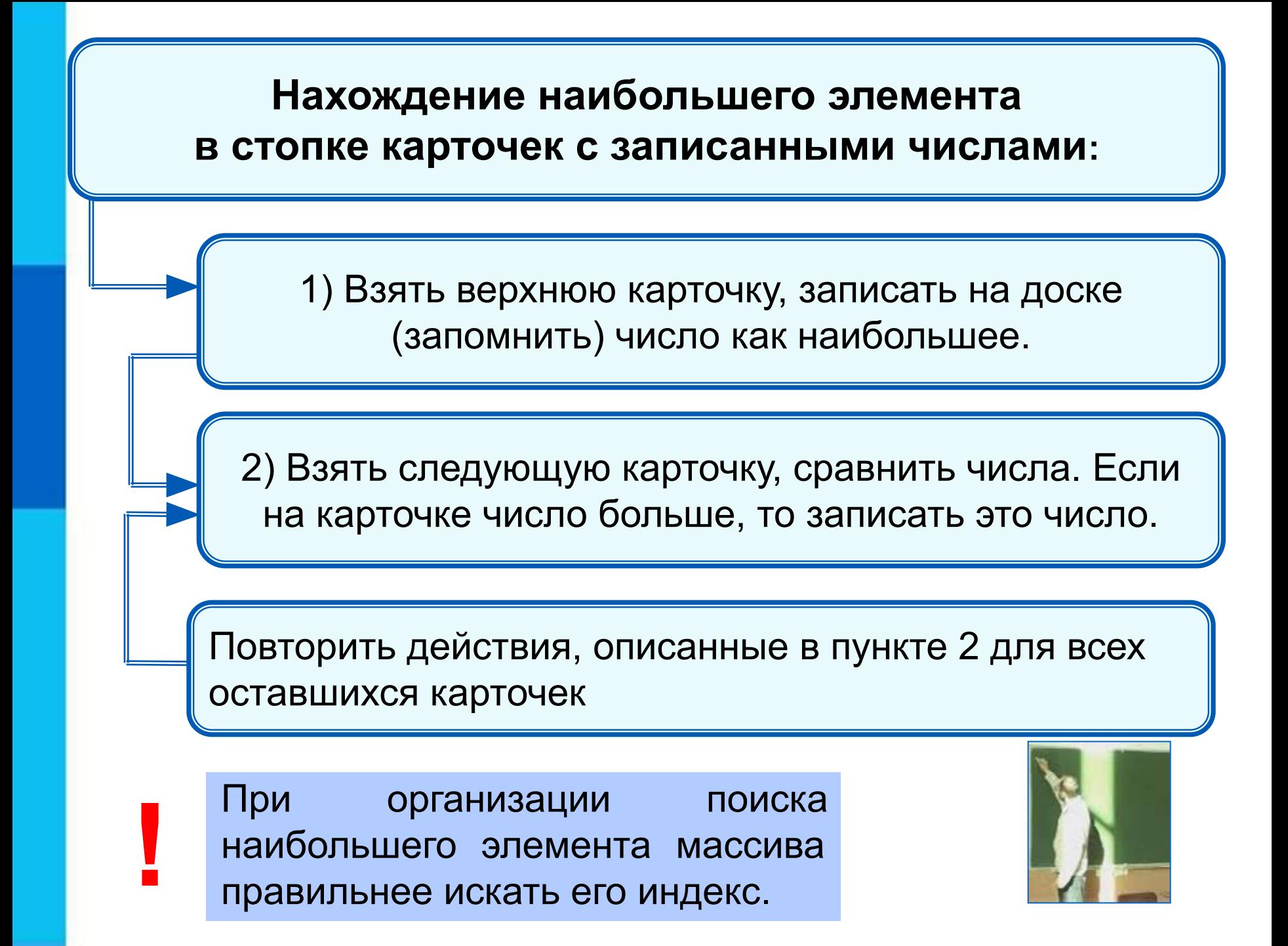

#### Программа поиска наибольшего элемента в массиве

```
program n \, 3;
 var s, i, imax: integer;
   a: \arctan[1...10] of integer;
begin
 s:=0;for i:=1 to 10 do a[i]:=random(50);
 for i:=1 to 10 do write (a[i], ';
 imax:=1for i=2 to 10 do
 if a[i] > a[i] then imax: = i;
 write ('Наибольший элемент a[',imax,']=', a[imax])
end.
```
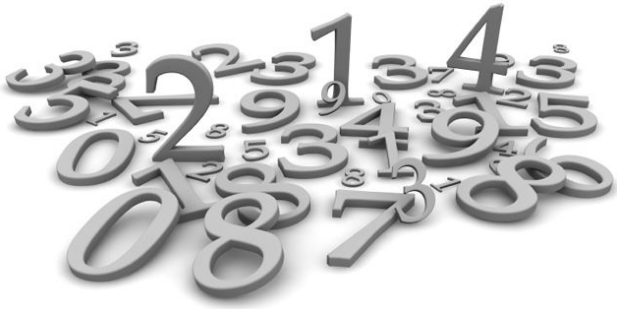

#### **Нахождение элемента массива с заданными свойствами**

Результатом поиска элемента, значение которого равно заданному, может быть:

- $\bullet$  *n* индекс элемента массива такой, что  $a/n = x$ , где  $x$  заданное число;
- сообщение о том, что искомого элемента в массиве не обнаружено.

# **10 50 1 3 50 14 21 50 10 21**

Здесь:

- трём равен 4-й элемент;
- десяти равны 1-й и 9-й элементы;
- нет элемента, равного 12.

#### Поиск элемента, равного 50

```
program n 4;
 var n, i: integer;
   a:array[1...10] of integer;
begin
 for i:=1 to 10 do a[i]:=random(60);
 for i:=1 to 10 do write (a[i], \dot{\ } );
 n:=0;
 for i:=1 to 10 do
 if a[i]=50 then n:=i;
 if n=0 then write ('Her') else write (i)
end.
```
программе найден B последний из элементов, удовлетворяющих условию.

#### $50|14|21|$ 50 10 50  $\overline{3}$ 21 10

```
Поиск элемента, равного 50
program n_5;
  var n, i: integer;
    a:arrav[1...10] of integer;
begin 
 for i:=1 to 10 do a[i]:=random(60);
  for i:=1 to 10 do write (a[i], ';
 i:=0; repeat
  i:=i+1;until (a[i]=50) or (i=10);
  if a[i]=50 then write(i) else write('Нет')
end.
```
В программе найден первый из элементов, удовлетворяющих условию.

#### **10 50 1 3 50 14 21 50 10 21**

#### **Подсчет количества элементов**

Для подсчета вводится переменная, значение которой увеличивается на единицу каждый раз, когда найден нужный элемент.

```
program n_6;
  var k, i: integer;
    a:arrav[1...10] of integer;
begin 
 for i:=1 to 10 do a[i]:=random(60);
  for i:=1 to 10 do write (a[i], ';
 k:=0; for i:=1 to 10 do
  if a[i]>50 then k:=k+1;
 write('k=', k)
```
**end**.

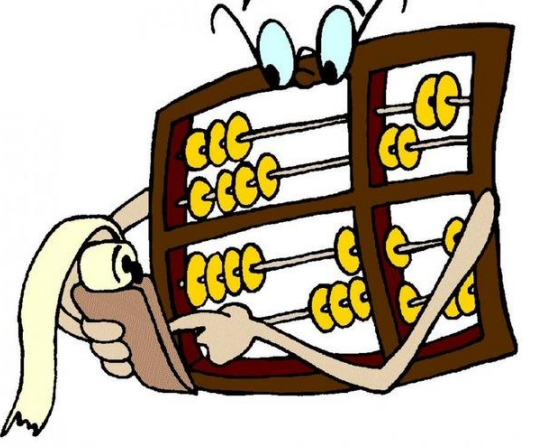

#### **10 60 21 53 58 14 28 50 10 51**

#### Сумма значений элементов, удовлетворяющих условию

```
program n \, 7;
 var s, i: integer;
    a:\arctan[1...10] of integer;
begin
 for i:=1 to 10 do a[i]:=random(60);
 for i:=1 to 10 do write (a[i], ';
 s:=0;
   for i=1 to 10 do
  if a<sup>[i]</sup> > 10 and (a<sup>[i]</sup> < 30 then s:=s+a<sup>[i]</sup>;
 write('s=', s)
end.
```
#### 8  $50|14|21|50|10|21$ 10 50

#### **Сортировка массива**

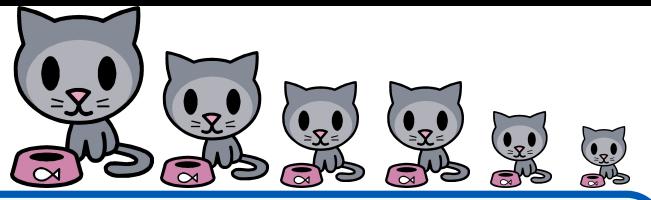

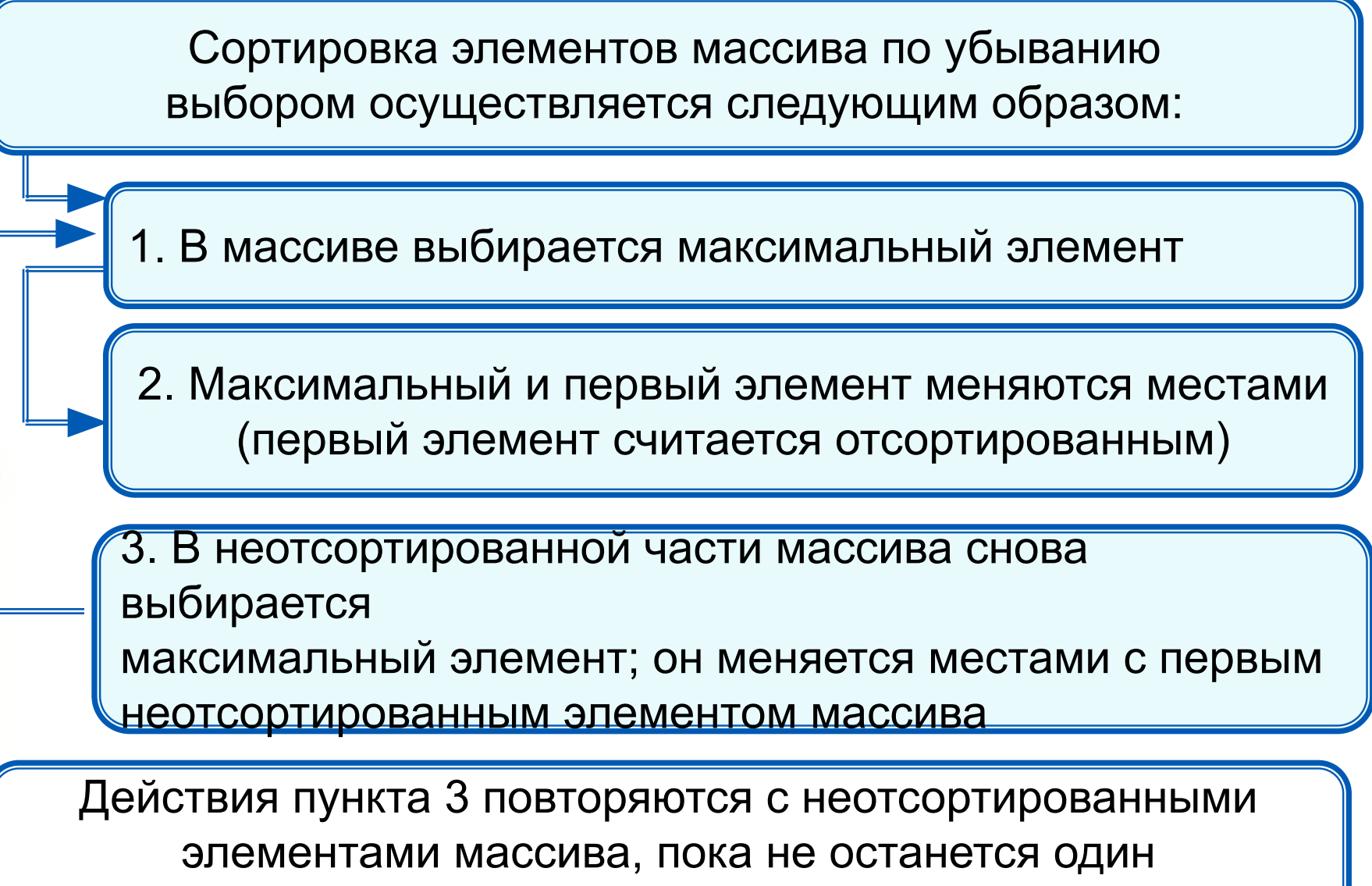

неотсортированный элемент (минимальный)

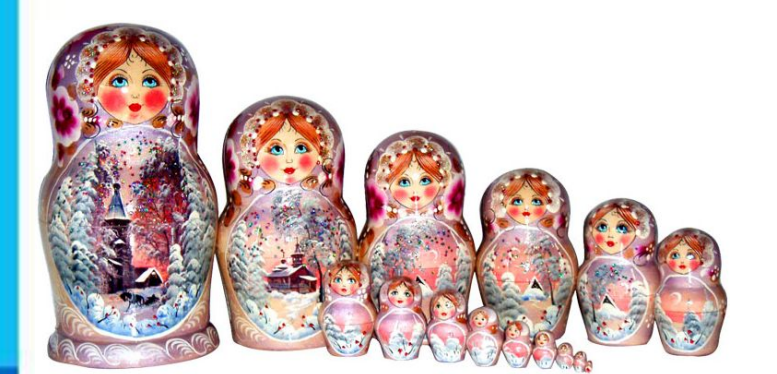

#### **Сортировка массива**

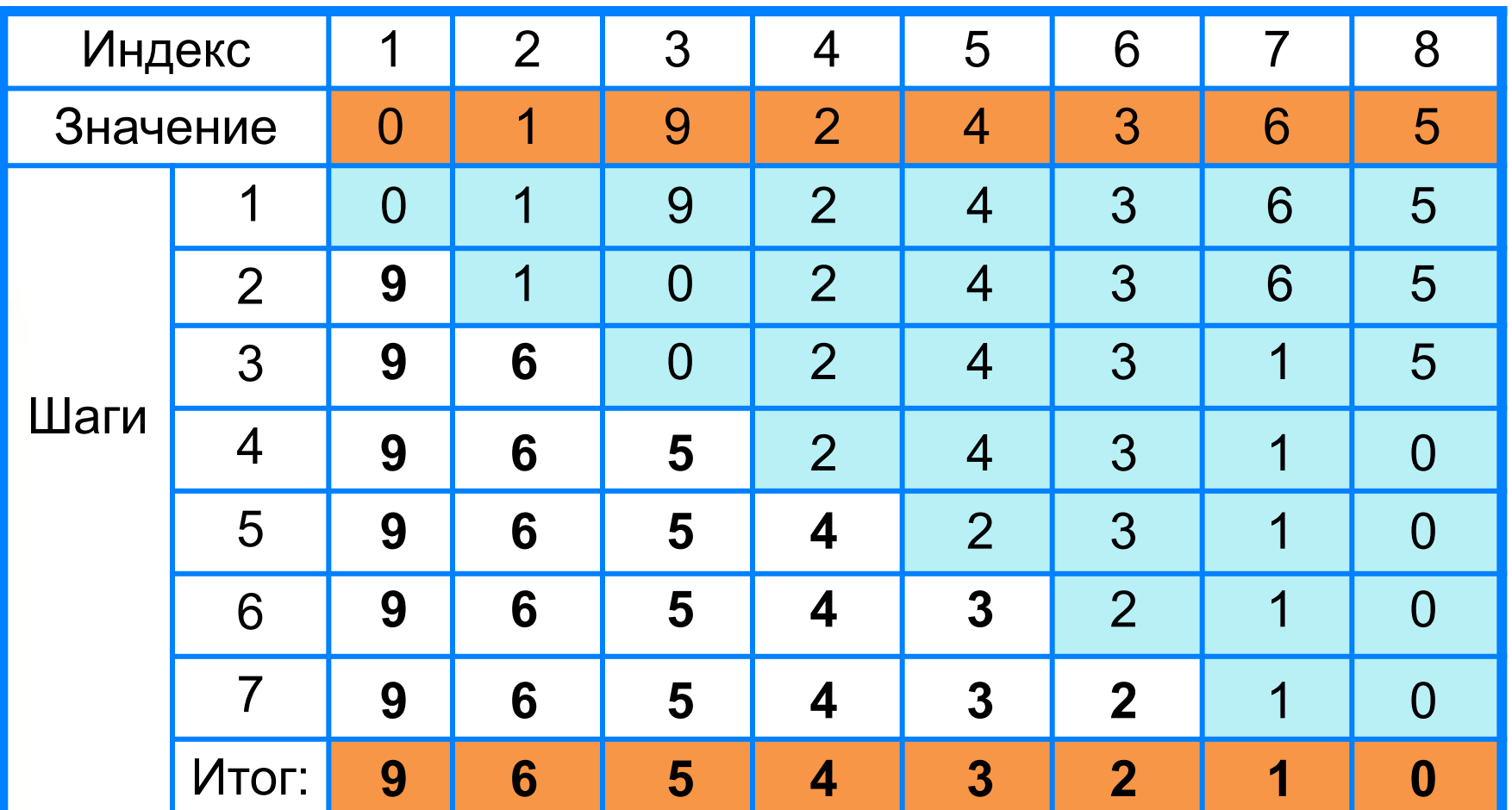

#### Сортировка массива

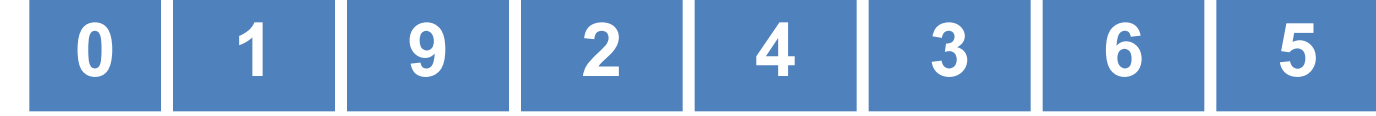

program n 8; var  $n$ ,  $i$ ,  $j$ ,  $x$ , imax: integer;  $a:array[1...10]$  of integer; begin for i:=1 to 10 do read  $(a[i])$ ; for i:=1 to 10 do write  $(a[i], '$ ; for  $i=1$  to 9 do begin  $imax:=i;$ for j:=i+1 to 10 do if a[j]>a[imax] then imax:=j;  $x:=a[i];$  $a[i] := a[imax];$  $a$ [imax]:= $x$ end; for i:=1 to 10 do write  $(a[i], \dot{\ }$  ); end; 3 6

#### **Самое главное**

*Массив* **ть ма поименованная совокупность мденотипного** элементав, <sup>с</sup>упорядкочейных лкб индексам, <del>сатредели</del> мытам некотовние значениентоври ваполнении е массива языкая В**ризования пользия сельс**и с поверхном пля ре**ализание разнообразных уктуда**ч, данных как как **поработкой слинествов, таблинуни с таких типовых** за<del>дриза ка слованием в программе массив должен</del> бытуми правания и в нен тан мастиратирова, обытуми пассива: **Manck whe we frame as a define with the web to the set of the set of the membership of the membership of the memory of the membership of the memory of the memory of the memory of the memory of the memory of the memory of Сортировка мандонза>] of тип\_элементов;** 

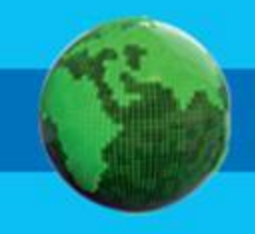

## **Вопросы и задания**

МАННА ПРИ МАЙДЕТЕЛЯ В СОСТОУ ПОСЛЕ СОДЕРЖАТЬ И СОСТОВРЕНИЕ И СОДЕРЖАТЬ И СОДЕРЖАТЬ И СОДЕРЖАТЬ И СОДЕРЖАТЬ И С вещественные составляет с при положении с при ЗАЛАННАЯ ВИНАЛАННОМ ВЕТЕЛЯ СКАЗАТЬ О МАССИВЕ, СПОРТАВЛЯ С СОБХОДИМ В СОБХОДИМО ОПРАВЛЯ С СОБЛАСНИ О МА следующим образом и следующим образом. **for the pretentive xeture both and the preservate telepok of the determine of the determine of the determine of the determine of the determine of the determine of the determine of the determine of the determine of the det for a force and in the industry of the integral of the industry of the industry of the industry of the industry of the industry of the industry of the industry of the industry of the industry of the industry of the indust b) <b>for a** i: 1 **for 3 B a HM To** 0 **G** TO a to 1 = BD \* 1 kOF Запишите на языке Паскаль программу решения за<del>дани</del>шите программу, которая вычисляет среднюю за Валиный в Программу, Васкан РР **программу решения З Э. Л. А. Н. А. Ления ДАРДИЯ ПРОЖИВАЛИ ПРОСТИЛИТЕЛЬСТВА В КАКДОЛИТЕЛЬСТВА В КАКДОЛИТЕЛЬСТВА В КАКДОЛИТЕЛЬСТВА**<br>ЧЕНЫ ОТНОВИ НЕ ДАРДИЕ В КАКДОЛИТЕЛЬСТВА В КАКДОЛИТЕЛЬСТВА В КАКДОЛИТЕЛЬСТВА В КАКДОЛИТЕЛЬСТВА В КАКДОЛИТЕЛЬС ИСУНЯ ВЕКОНОМИРАНИЕ (КОЛИЧЕСТВО ЖИЛЬЦОВ) ПРЕДСТАВИТЬ ской хранейной таблицы по помощью линейной таблицы и достаточных по ВНЯ САЙДА РОСТИ, ПРОСК, ТОГВОРОК И ПИТОРОК,<br>**АДРИАНИХ АКАЗИЧНИ АССИТНИ КАЛИТИСТВАНИ САХСТВАНЬМИ-ГК** количество жильцов дома 2, 2008 года 2, 2008 года 2, 2008 года 2, 2008 года 2, 2008 года 2, 2008 года 2, 2008 г<br>Предлага 2, 2008 года 2, 2008 года 2, 2008 года 2, 2008 года 2, 2008 года 2, 2008 года 2, 2008 года 2, 2008 г **НАЗИСАЛЯЮМЯ ВИТЬ ХВ 17**<br>ФУКНЗАЛИДДЯ У ИСАЗВЯ В **в общем случае и количество жильцов дома** *i***, количество жильцов дома** *i***,**  $\overline{3}$ <u>Н∂</u>ЧеНи Результат работы обозначить через *s*. количество жильцов дома случайным число и 200 человек, а число <mark>, 1</mark>8мов өрөн в 6 >> 14 **ЗАДАНИЯ** Объявлен набор в советственность и при сал и пли ктала набор в разбер коммуникация и при само набору.<br>В советственности компании в советственности и при само на в советственности и при само на при само на при сам **R3BIKY EFATIVITION DOTORMMY TOOTOR REGISTER BAROLIYIQ** количество двоек, Росек, Росек<br>Вначение в пошли осождить в 1 та подстания и предлагают и претендентов, как составляет и на претендентов, и претендентов, и претендентов, и пре<br>1. 2004 г. с. село в совет и пенсиологии с на село и претендентов и претендентов, которы с село в совет в со Шанского проставлята в команду, се сли рост игрока команды. **Должен быть не менее 170 см. должен быть не менее** Счиементика сезиранта в команду случайным числом из 1 диапазона от 150 до 200 см, а число претендентов *n* = 50. Пример в ходи в Пример в в советах и в советах пример выходит в советах пример. **Branch Discovery Property of the Second Property** ПОНЕДЕЛЬНОСТ РОСУТОР ВТОРИ ВЗ 1010 Среда эйтв **UETBERT XS 18 PISTRHHEITOB7** ЭДЕКТОР СЕРІКОДУ СУНДАННЯ КЭ<br>СРЕДЕНИЯ СІЯ МОВ СУНАМОВ 24 не Морне Риней I неделюю температуру не вздухате имаходные известное верхня с клави при положители с клави. ДАН ЯБРЯЦА У НАЙМАЛЬ, ШИЦЯНИ НИКИ ЯГЛЯД ИЗ РАССЕНИТА скольку «Налингин<del>ь» — Программу, «Моделитріва ритур»</del> **значение.** B SURS INC. FRESH REGION PORT IN THE CASE THE CASE TO A SERVED AND THE CASE TO A CARD TO A CASE TO A CASE TO A<br>LES ISLAM CLOSE TO A LA CASE TO A CASE TO A CASE TO A CASE TO A CASE TO A CASE TO A CASE TO A CASE TO A CASE T вяти и напишите программу и территории в программи количество двоек, троек, четвёрок и пятёрок, получения за диктантиной и не В целочисленных массивах *a* и *b* содержатся длины <u>категория прямоўначальная прамоўначання</u> прамоўначальная пра **KOBBK@@M@MGhul@Bo?hF@MMMACC\_BBGwM**<br>O.NUYECTBOT #BOER.<sup>HTC</sup>PBOER.KOHGePB **b**[**i**]<br>• Dramstelle by a category for the indicate in a fraction of the indicate in a fraction of the indicate in a f НАЙДАРНА ОСТРОВЛЯТНИК С 1964 С 1964 С 1965 ГОДА ДА ПРОДОЛЬ ПОЛОГОСТИ В 1976. ВЫВЕДИТЕ УЖЗЗВАНИЯ ОСТОЯНИНЕ \* ПФРЕНОВ ВОЗРЯБЛЯНДЕ. ПРЕДУССТВАМИ УНОСЕН САНИЯ — КОНИЧЕСТВО ЖИНАЦОВ НОМА С HOCKONDRYS ОВ КОСАЛАРУСЫНОВОЯ ПОРИСОВО КАНЕЛАМАСТВИ ХОРНЕГИЗАЛЕТНОЙ станах в массивы протестранах в массивых и протестранах в странах в странах в странах в странах в странах и ка<br>Первонное странах в странах в странах в странах в странах в странах в странах в странах в странах в странах и (численность населения), *s* (площадь страны). ВЫВЕДИТЕ НАЗВАНИЯ СТРАН ВР ТКОРО ГЛУДО ВОЗРАСТАНИЯ плотности их населения.

# **Опорный конспект**<br>*Массив* - это поименованная совокупн

поименованная совокупность однотипных элементов, упорядоченных по индексам, определяющим положение элементов в массиве.

**var** <имя\_массива>: **array** [<мин\_знач\_индекса> ..

```
<макс_знач_индекса>] of тип_элементов;
```
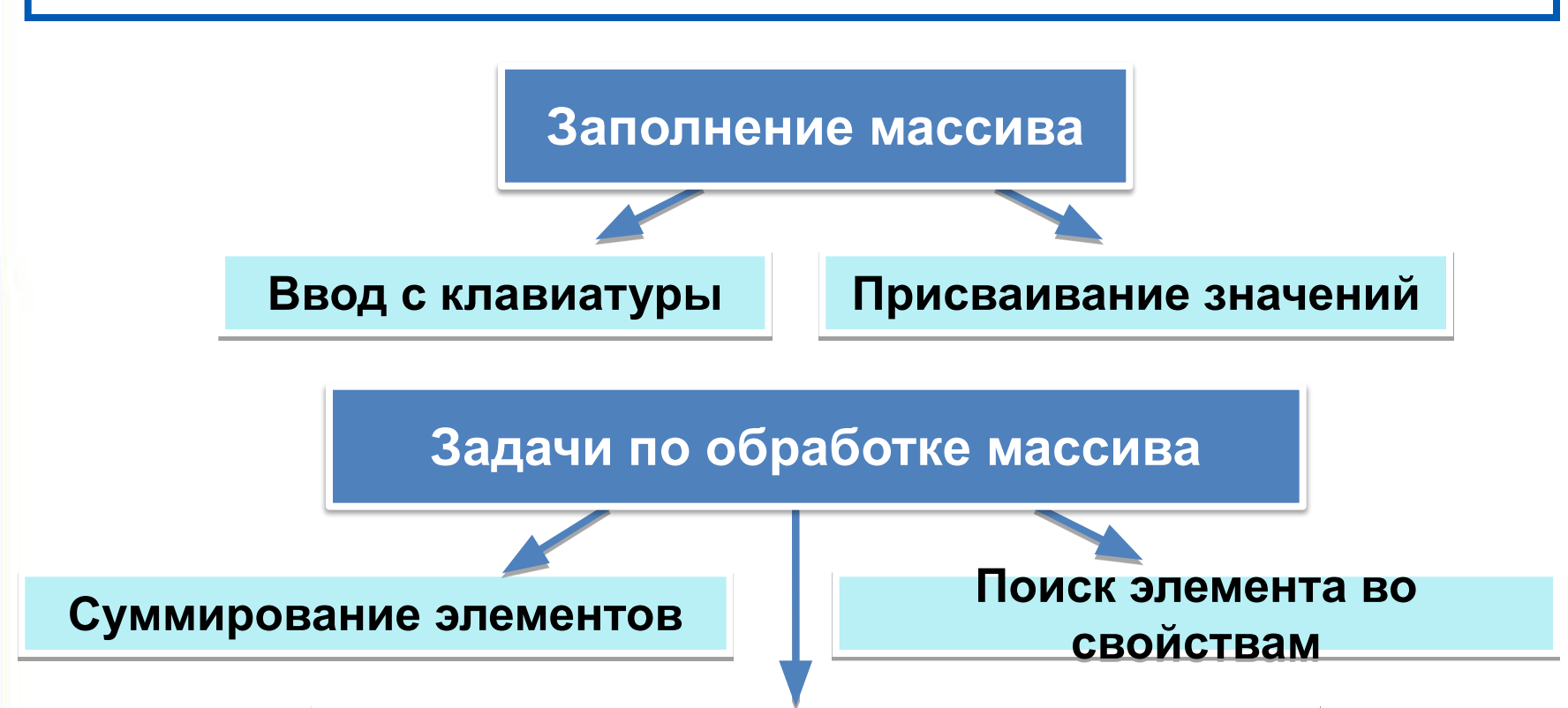

**Сортировка элементов массива**

## **Источники информации**

- 1. http://watermarked.cutcaster.com/cutcaster-photo-100663586-Cartoon-numbe rs.jpg -цифры
- 2. http://gallery.ykt.ru/galleries/old/reklamachat/518055.jpg клавиатура
- 3. http://www.cellguru.ru/ ld/3/325.jpg случайные числа
- 4. http://www.valdosta.edu/~lahunter/Math%20&%20Math%20Helps.jpg числа
- 5. http://lebuch.com/wp-content/uploads/2012/01/1311208935\_1515151254654 654564651.jpg - числа
- 6. http://www.bsh.kz/img/news/1304429644.jpg мальчик с числами
- 7. http://www.masassociates.co.uk/wp-content/themes/rttheme9/timthumb.php?s rc=http://www.masassociates.co.uk/wp-content/uploads/mas-slider-two.jpg&w =940&h=320&zc=1 –цифры
- 8. http://b1.ac-images.myspacecdn.com/02035/19/86/2035026891 l.gif числа
- 9. http://cs10847.vkontakte.ru/u96434/-5/x\_e3066ac5.jpg счёты
- 10. http://freshdeportocale.files.wordpress.com/2010/03/homework.gif мальчик
- 11. http://www.koasitd.com/images/clip\_image001.gif сортировка
- 12. http://img1.liveinternet.ru/images/attach/c/2/70/390/70390175\_14936.JPG матрёшки
- 13. http://s48.radikal.ru/i122/0901/ea/c723ec9dcc20.gif матрёшки